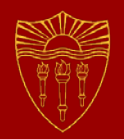

# **Concurrent Computing**

#### **CSCI 201**

#### **Principles of Software Development**

Jeffrey Miller, Ph.D. *jeffrey.miller@usc.edu*

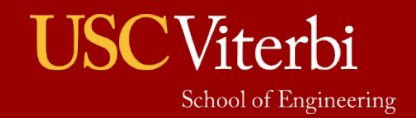

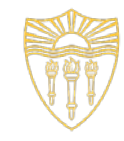

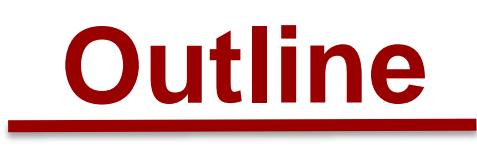

- Threads
- Multi-Threaded Code
- CPU Scheduling
- Program

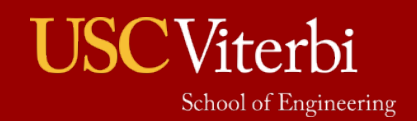

#### **Thread Overview**

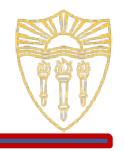

Looking at the Windows taskbar, you will notice more than one process running concurrently

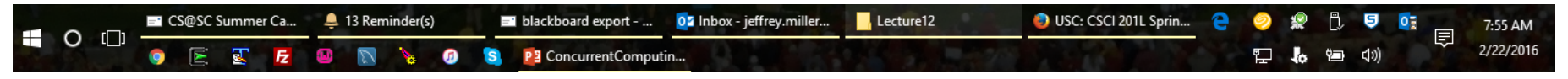

- Looking at the Windows task manager, you'll see a number of additional processes running
- But how many processes are actually running at any one time?
	- Multiple processors, multiple cores, and hyper-threading will determine the actual number of processes running

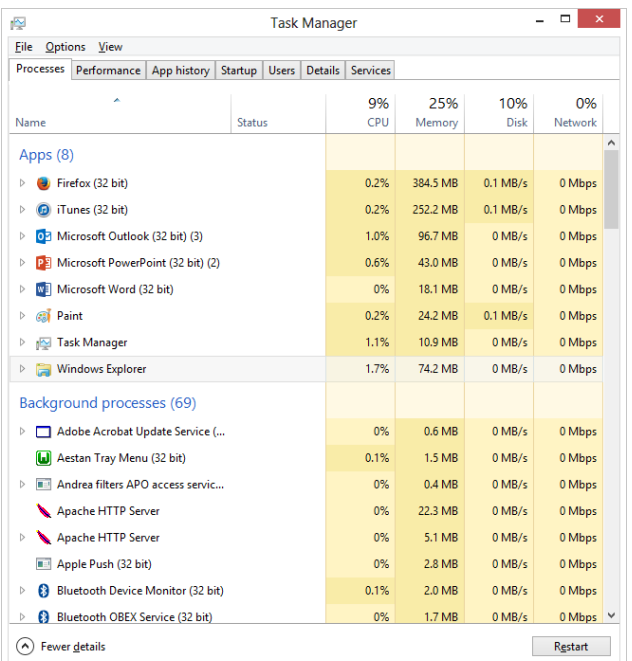

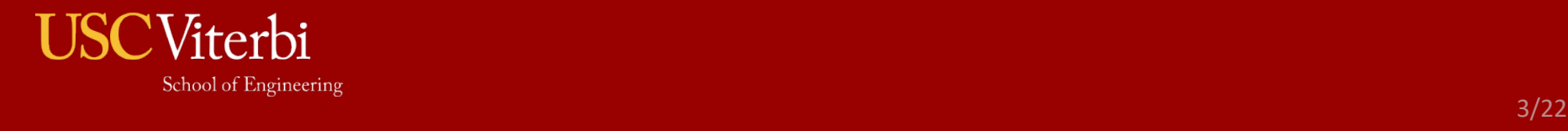

#### **Redundant Hardware**

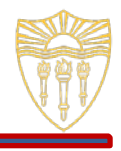

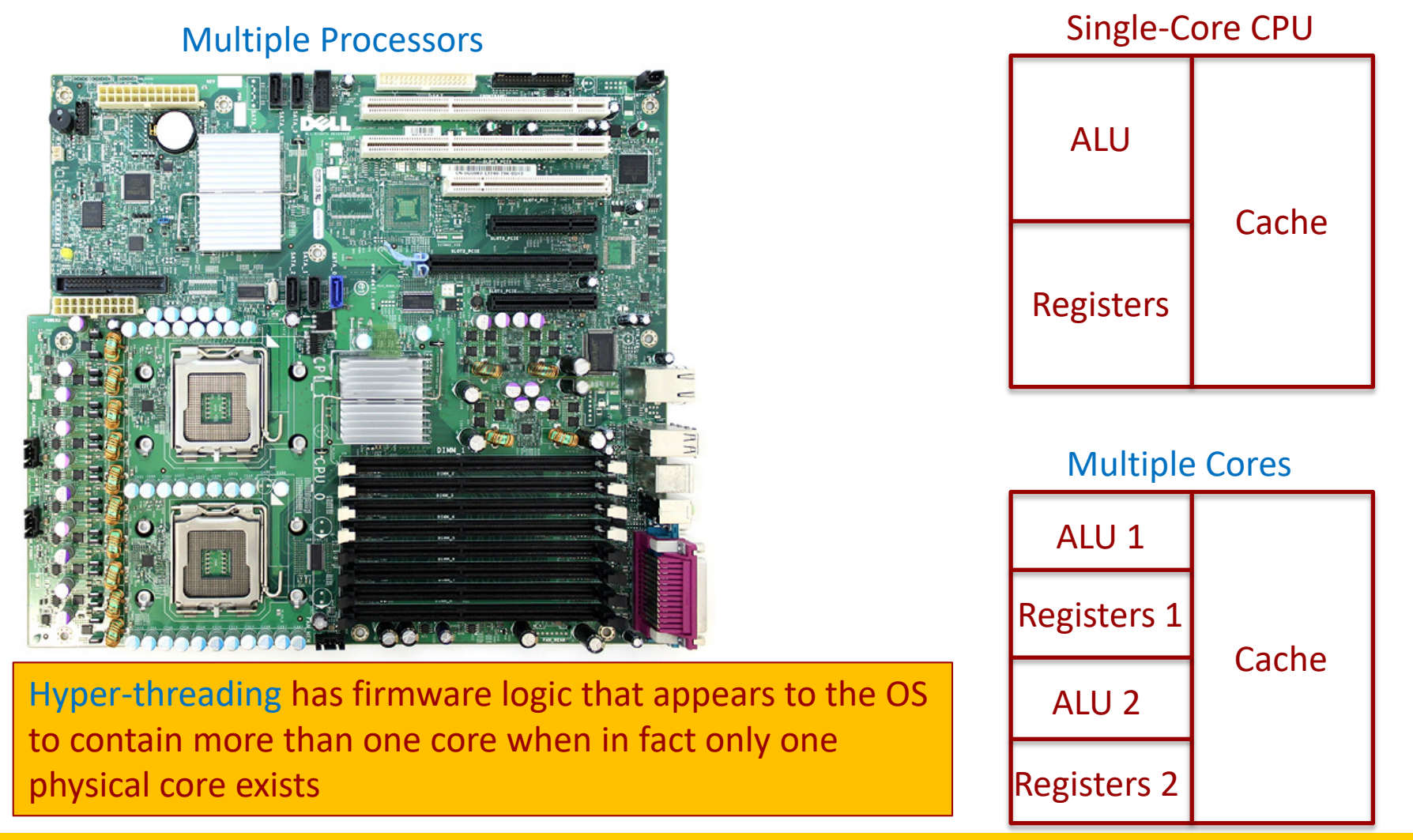

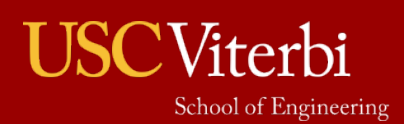

#### 4/22

## **Programs vs Processes vs Threads**

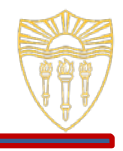

- **Programs** 
	- › An executable file residing in memory, typically in secondary storage
- **Processes** 
	- › An executing instance of a program
	- › Sometimes this is referred to as a Task
- **Threads** 
	- $\lambda$  Any section of code within a process that can execute at what appears to be *simultaneously*
	- › Shares the same resources allotted to the process by the OS kernel

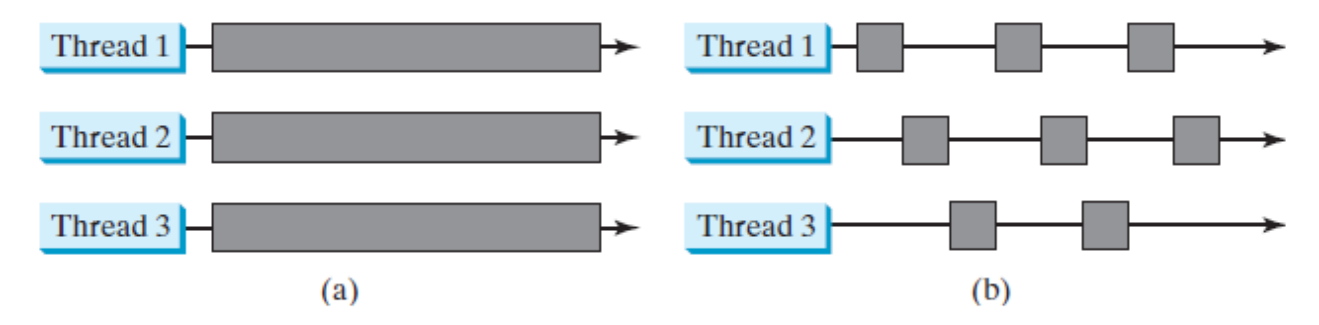

(a) Here multiple threads are running on multiple CPUs. (b) Here multiple **FIGURE 29.1** threads share a single CPU.

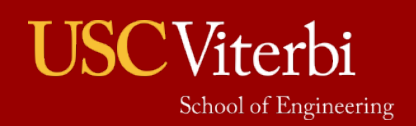

## **Concurrent Programming**

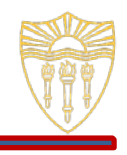

- **Multi-Threaded Programming** 
	- › Multiple sections of a process or multiple processes executing at what appears to be simultaneously in a single core
	- › **The purpose of multi-threaded programming is to add functionality to your program**
- **Parallel Programming** 
	- Multiple sections of a process or multiple processes executing simultaneously in different cores or different CPUs with a shared memory space
	- › **The purpose of parallel programming is to speed up execution of your program by using redundant resources** *typically* **on your computer**
- **Distributed Programming** 
	- › Multiple sections of a process or multiple processes executing on multiple CPUs with different memory spaces (which could be located on different computers)
	- › **The purpose of distributed programming is to speed up execution of your program by using resources** *typically* **on other computers**

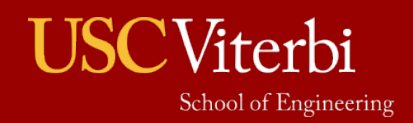

# **Examples of Concurrent Programming**

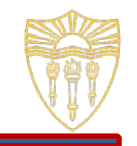

- Chatting
	- › While being able to type and send a chat message, the program can also receive a chat message
- **Message Updates** 
	- In social media applications, while you are reading other posts, an update can come in to notify you that a new post has been made
- **Multi-player Games** 
	- › There are many different actions that are happening with different characters in a multi-player game. Each character could be operating in its own thread

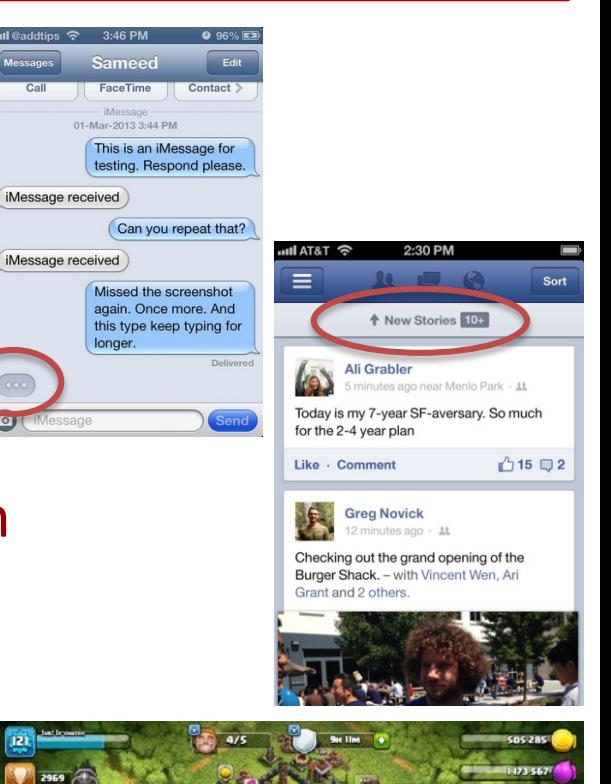

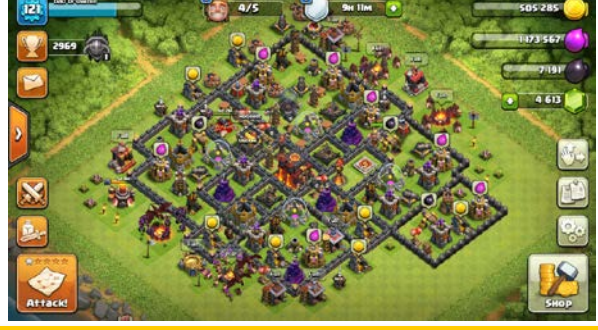

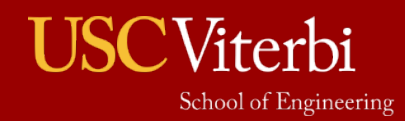

## **Thread Details**

- The operating system will switch processes and native threads into and out of the CPU
	- This is called time slicing
	- › NOTE: In Java, the **JVM** switches threads into and out of the CPU, and the **OS** switches the **JVM** into and out of the CPU
- Time slicing is efficient because the CPU sits idle a lot of the time
	- For example, waiting for user input or waiting on another process
- All Java programs have two threads
	- The thread that contains the main method
	- › The garbage collector

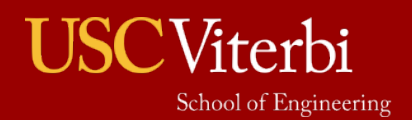

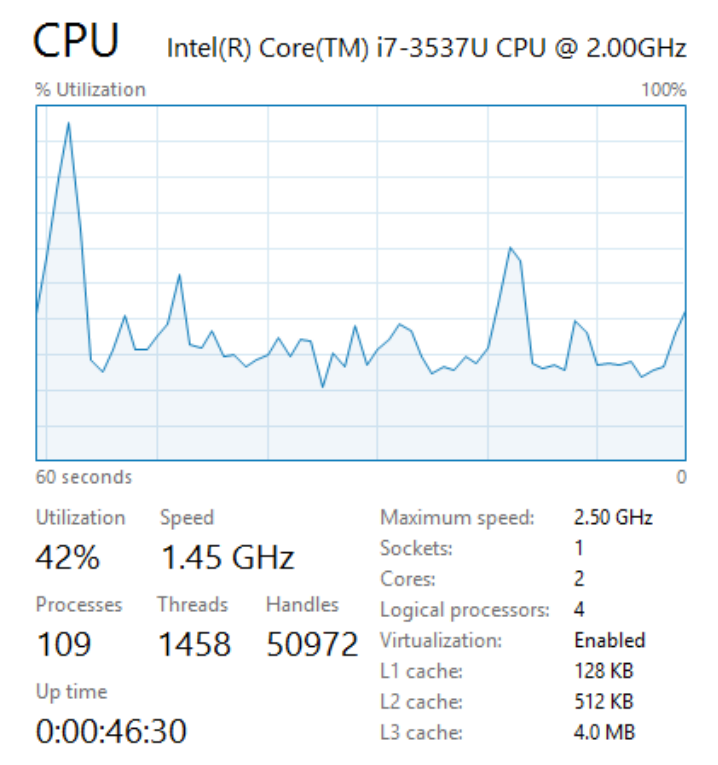

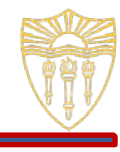

#### **Thread States**

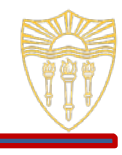

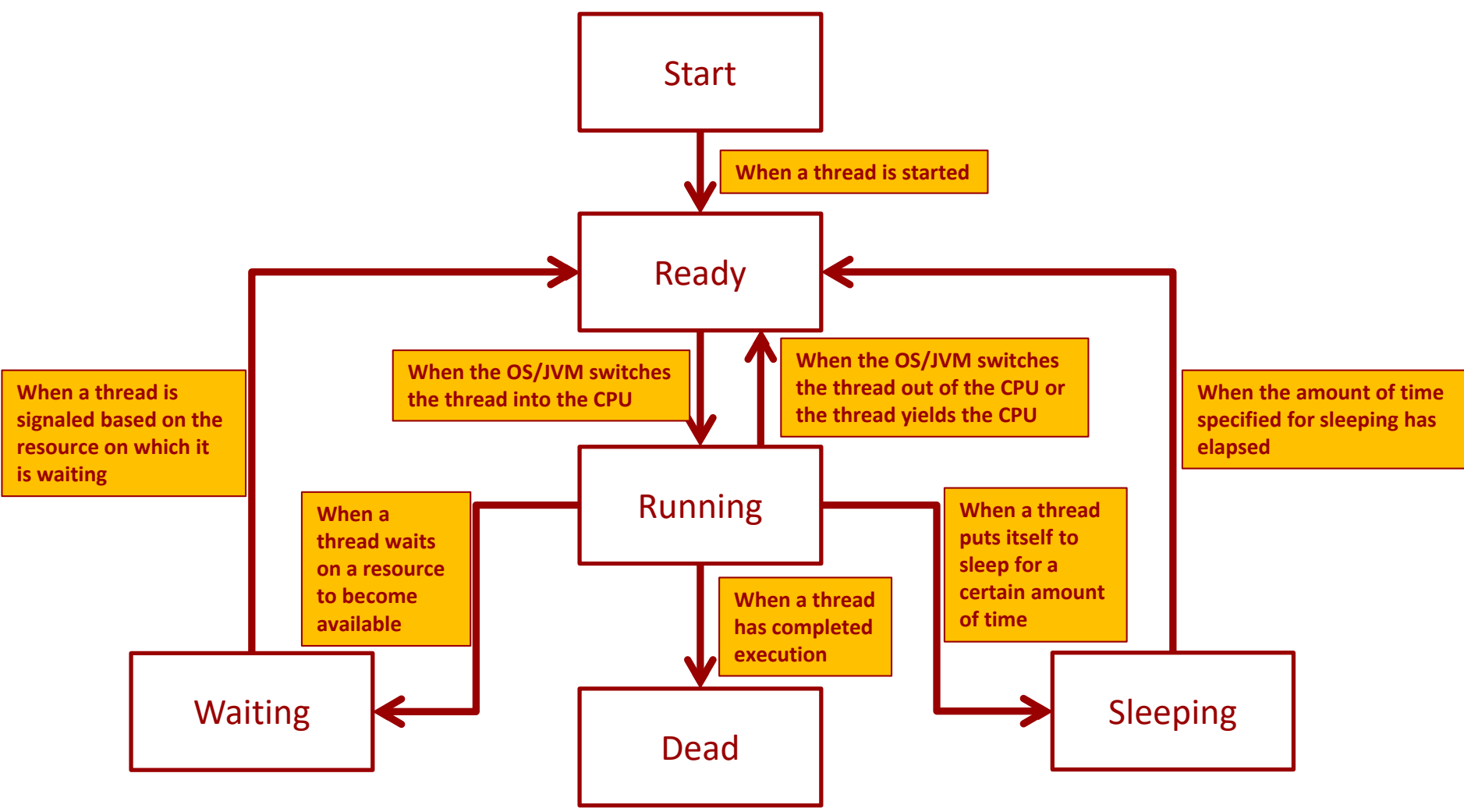

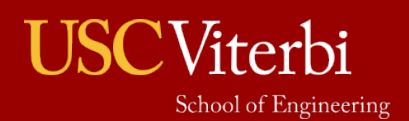

## **Multi-Threaded Debugging**

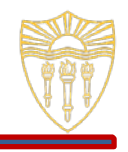

- Since we have no control over when a thread will be switched into and out of the CPU, there are many different executions of a program
- **.** If you see an error during one execution, you may not see the same error during the next execution
	- $\rightarrow$  This does not mean that the code is not deterministic, but rather that there are many different paths of execution

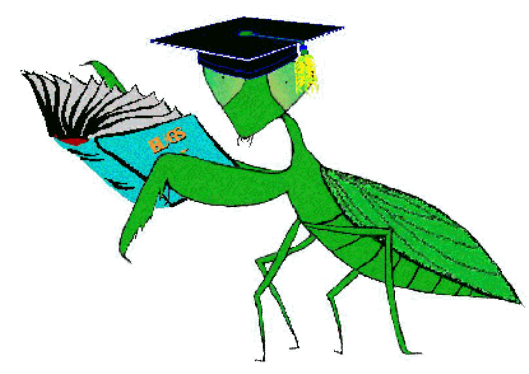

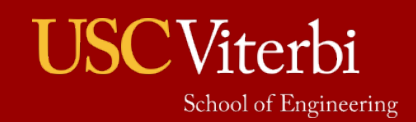

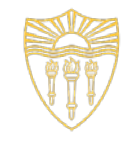

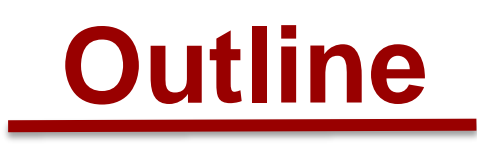

- Threads
- Multi-Threaded Code
- CPU Scheduling
- Program

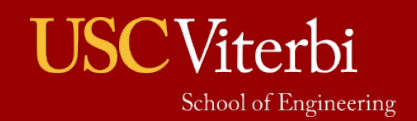

## **Creating a Thread**

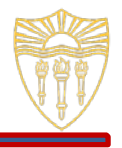

- There are two ways to create multi-threaded code in Java
	- › Implement the Runnable interface, pass it into an instance of a Thread, and start the thread
		- Runnable is in java.lang, so no additional imports are needed
	- › Extend the Thread class (which implements the Runnable interface), and start the thread
		- Thread is in java. Lang, so no additional imports are needed
- In either of the above cases
	- Call the  $start()$  method on the  $Thread$  class to kick off the new thread
	- › Override the public void run() method in your new class
		- The run() method will be called when start() is called on your thread
		- What happens if you just call  $run()$  yourself instead of calling  $start()$ ?
			- Your code will execute as if you just called a method, not using multi-threading

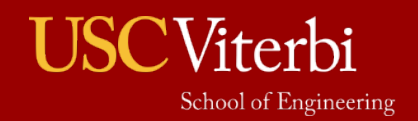

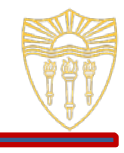

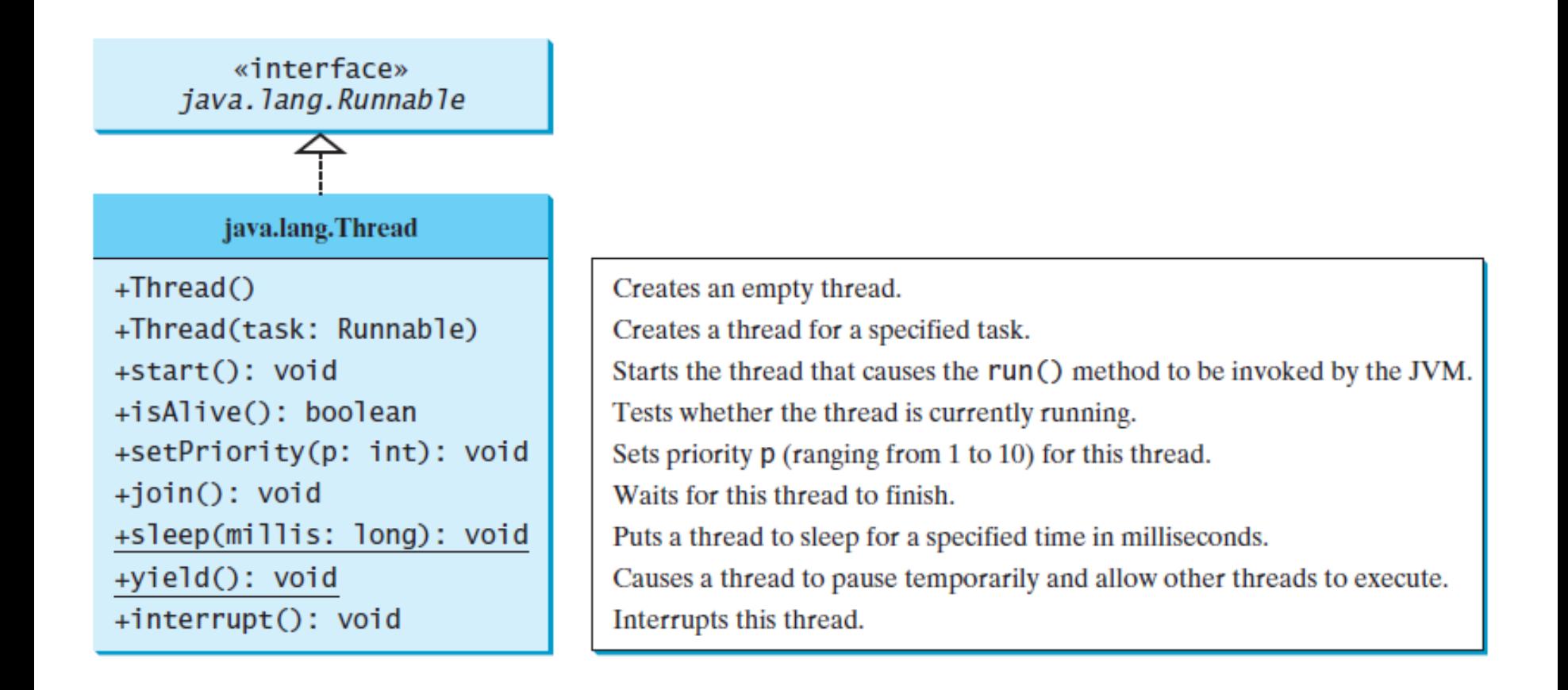

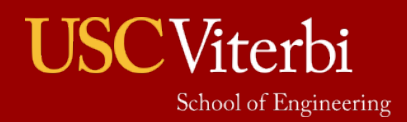

## **Multi-Threaded Example - Thread**

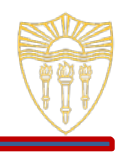

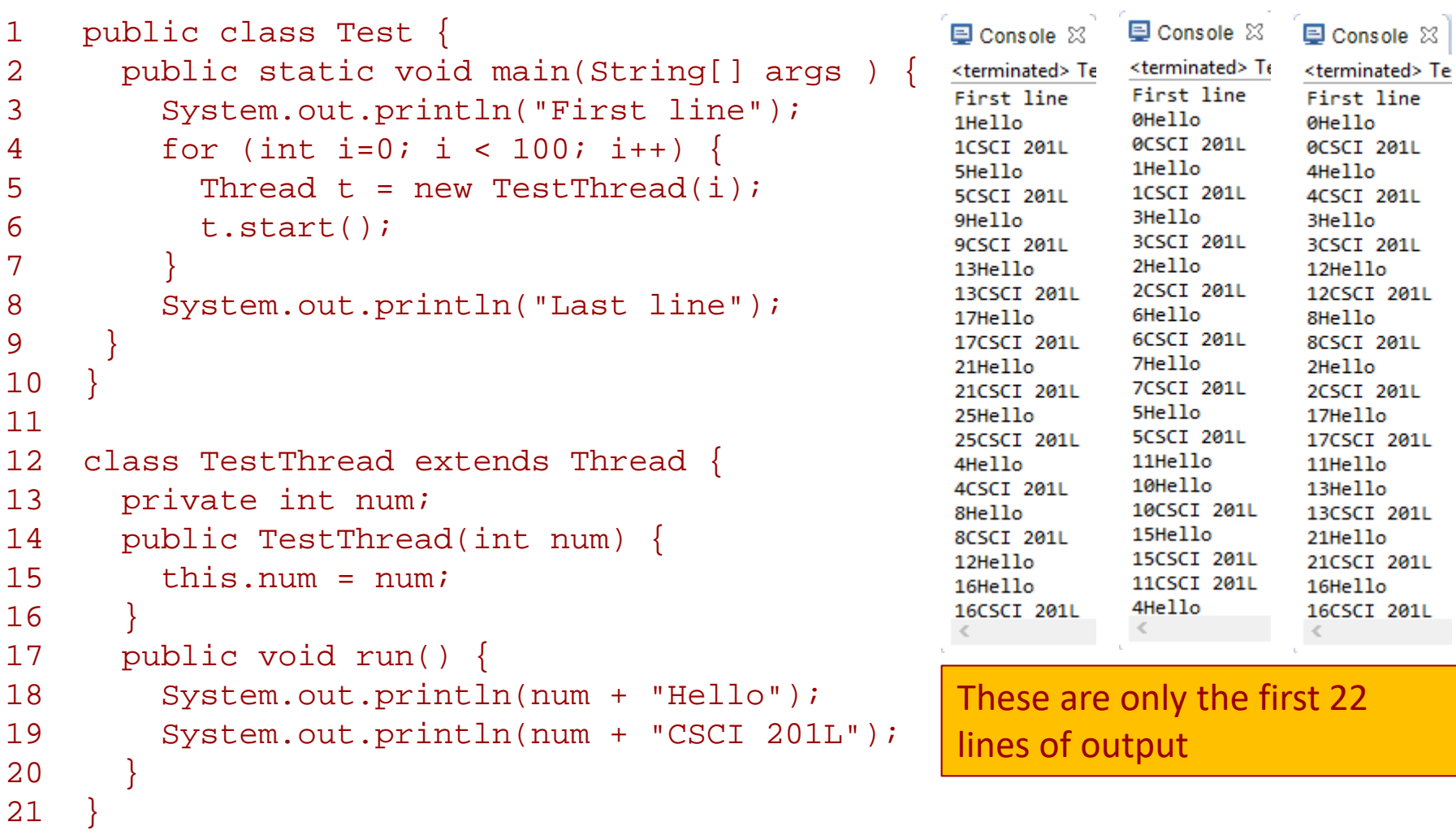

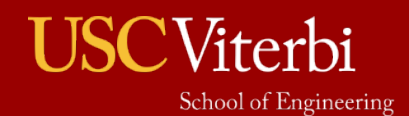

## **Multi-Threaded Example - Runnable**

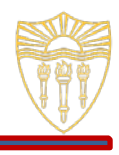

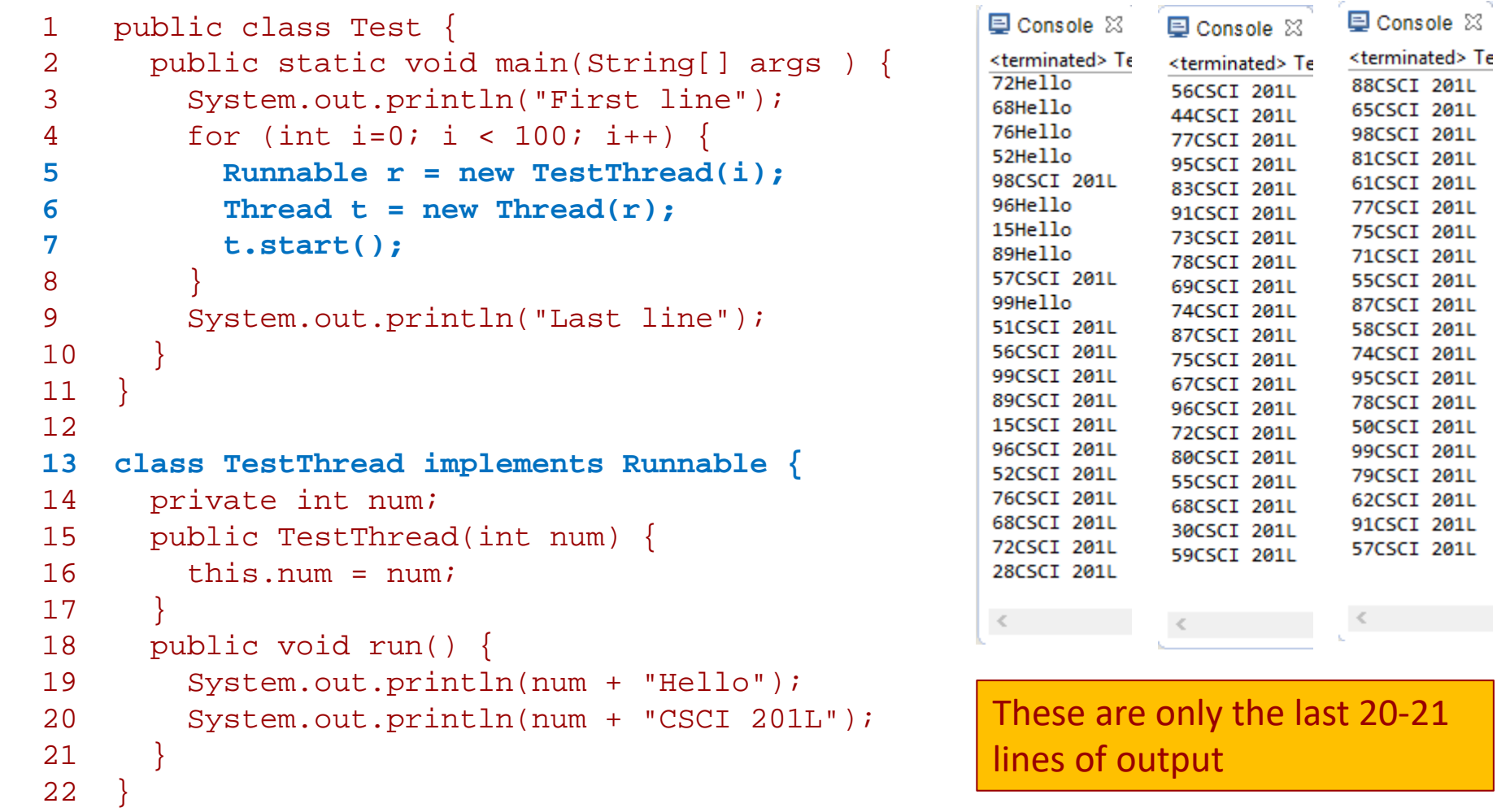

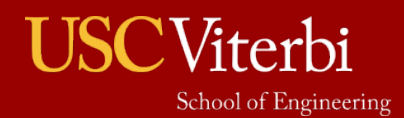

#### **Multi-Threaded Example #2**

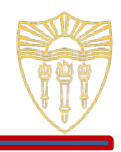

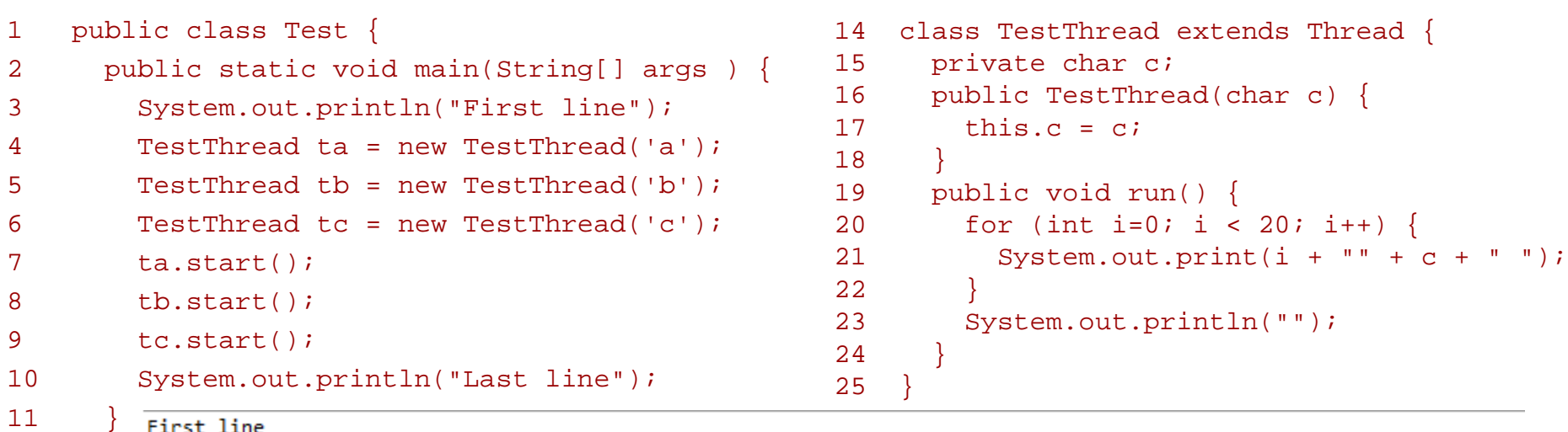

13

Last line 12 }

0b 1b 2b 3b 0c 4b 5b 6b 7b 8b 9b 10b 11b 12b 13b 14b 15b 16b 17b 18b 19b

1c 2c 3c 4c 5c 0a 6c 1a 7c 2a 8c 3a 9c 4a 10c 5a 11c 6a 12c 7a 13c 8a 14c 9a 10a 15c 11a 16c 12a 17c 13a 18c 14a 19c 15a 16a 17a 18a 19a

> First line Last line 0a 1a 2a 3a 4a 5a 6a 7a 8a 9a 10a 11a 12a 13a 14a 15a 16a 17a 18a 19a 0c 1c 2c 3c 4c 5c 6c 7c 8c 9c 10c 11c 12c 13c 14c 15c 16c 17c 18c 19c 0b 1b 2b 3b 4b 5b 6b 7b 8b 9b 10b 11b 12b 13b 14b 15b 16b 17b 18b 19b

First line

0a 1a 2a 3a 4a 0b 5a 6a 7a 8a 9a Last line

10a 11a 12a 13a 14a 0c 15a 1b 16a 1c 17a 2b 18a 3b 2c 4b 19a 5b

3c 4c 6b 5c 7b 6c 8b 7c 9b 8c 10b 9c 11b 10c 12b 11c 13b 12c 14b 13c 15b 14c 16b 15c 17b 16c 18b 17c 19b 18c 19c

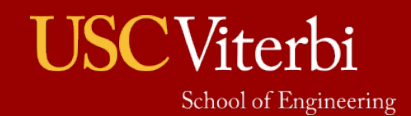

#### **Thread.sleep(long)**

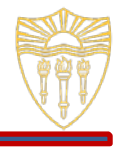

- The sleep(long milliseconds) method in the Thread class puts the thread to sleep for a number of milliseconds
- The sleep method does not cause the thread to be immediately switched back into the CPU after the number of milliseconds
	- From the sleeping state, the thread will go back into the ready state
	- › This means that the thread will sleep for *at least* that many milliseconds
- The sleep method can throw an InterruptedException when another thread calls this thread's interrupt() method
	- <sup>></sup> The interrupt() method would get called when another thread wants that thread to stop whatever it is doing immediately

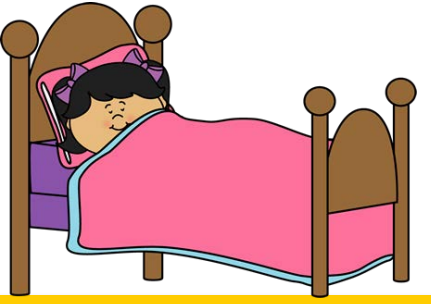

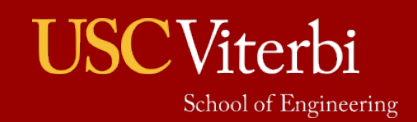

#### **sleep() Example**

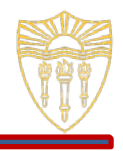

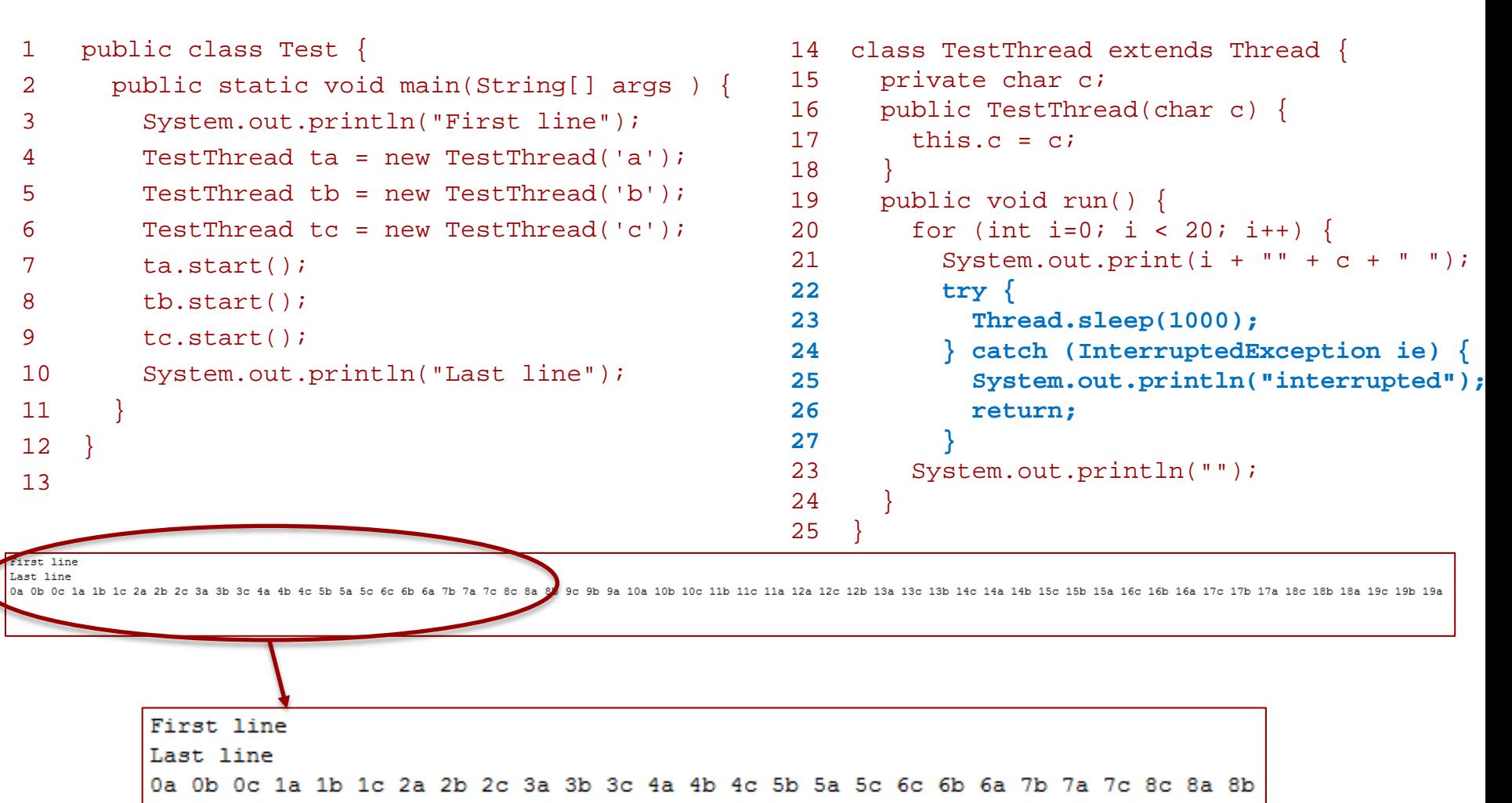

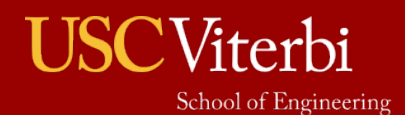

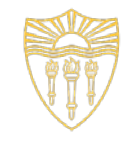

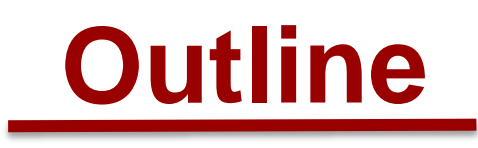

- Threads
- Multi-Threaded Code
- CPU Scheduling
- Program

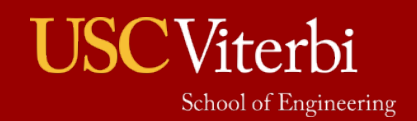

## **CPU Scheduling Overview**

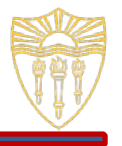

- The operating system will schedule different processes to execute in the CPU at different times
- Each process will execute for a given amount of time (or less if the entire time is not needed), then be switched out of the CPU so other processes don't starve
- The algorithm by which an operating system performs context switches is specific to the OS, though it can include **priority-based**, **round robin**, **fixed time**, **shortest remaining time**, **FIFO**, and many others
- It is important to note that an application programmer cannot determine when a process will be switched into the CPU but can only notify the operating system that the program is ready to be executed

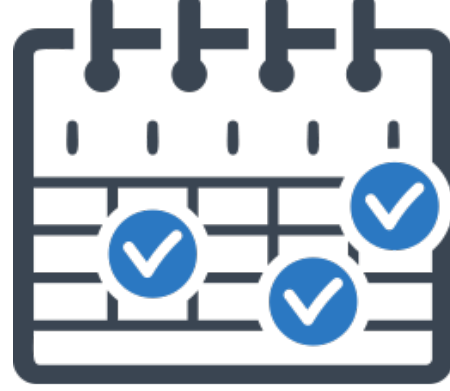

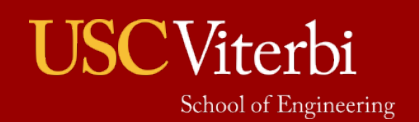

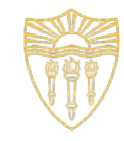

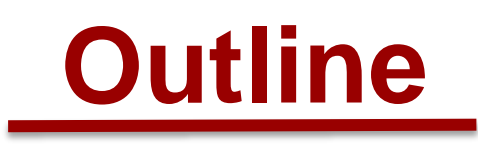

- Threads
- Multi-Threaded Code
- CPU Scheduling
- Program

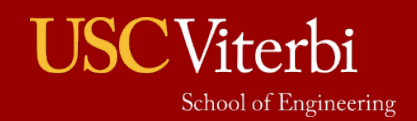

### **Program**

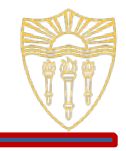

Write a program that prints out a line every 0.5 seconds. The lines could be hard-coded or read from a file. Print a timestamp with each line as well.

> Hello CSCI 201. The time in milliseconds is 1505823026561 Hello CSCI 201. The time in milliseconds is 1505823027062 Hello CSCI 201. The time in milliseconds is 1505823027562 Hello CSCI 201. The time in milliseconds is 1505823028063 Hello CSCI 201. The time in milliseconds is 1505823028563 Hello CSCI 201. The time in milliseconds is 1505823029063 Hello CSCI 201. The time in milliseconds is 1505823029563 Hello CSCI 201. The time in milliseconds is 1505823030064 Hello CSCI 201. The time in milliseconds is 1505823030565 Hello CSCI 201. The time in milliseconds is 1505823031065

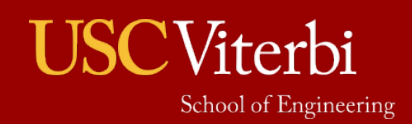